## TEACHING CO-SIMULATION BASICS THROUGH PRACTICE

Thomas Paris

LORIA, CNRS, Université de Lorraine, F-54000 Nancy, France thomas.paris@loria.fr

Denis Netter

GREEN, Université de Lorraine. F-54000 Nancy, France denis.netter@univ-lorraine.fr Jean-Baptiste Wiart

LORIA, CNRS, GREEN, Université de Lorraine, F-54000 Nancy, France jean-baptiste.wiart@loria.fr

Vincent Chevrier

LORIA, CNRS, Université de Lorraine. F-54000 Nancy, France vincent.chevrier@loria.fr

#### ABSTRACT

Cyber-physical system representation is one of the current challenges in Modeling and Simulation. In fact, multi-domain modeling requires new approaches to rigorously deal with it. Co-simulation, one of the approaches, lets modelers use several M&S tools in collaboration. The challenge is to find a way to enable co-simulation use for non-IT experts while being aware of assumptions and limitations involved. This paper deals with co-simulation basic principles teaching through practice. we propose an iterative and modular co-simulation process supported by a DSL-based environment for the MECSYCO co-simulation platform. Through a thermal use case, we are able to introduce co-simulation in a 4 hours tutorial destined to our students.

Keywords: Co-simulation, M&S Process, Teaching, CPS

#### 1 CONTEXT

#### 1.1 Energy Transition

Efficient energy management is one of this century challenges. The current trend to deal with it is to build cyber-physical system (CPS) [\(Kleissl and Agarwal 2010\)](#page-10-0). CPS are physical systems monitored and supervised by one or several computers through a communication networks [\(Rajkumar et al. 2010\)](#page-10-1). Smartgrids are examples of CPS where the energy network is coupled with a communication network to enable remote monitoring and control.

The Modeling and Simulation (M&S) of such systems is one of the current challenges in M&S due to the inter-disciplinary issues they raise. It requests the development of new methods which deal with multidomain by integrating each expert point of view in the same rigorous and efficient M&S activity. Cosimulation [\(Gomes et al. 2018\)](#page-10-2) is a way to achieve it.

# 1.2 Co-Simulation

Co-simulation consists in modeling each part of the target system regardless of the others, in order to repre-sent the system with a multi-model [\(Yilmaz and](#page-11-0) Ören 2004) (a set of interacting heterogeneous models). This allows to simulate each model individually with the most appropriate simulator (M&S software) while ensuring the synchronization and exchange of data between these simulators.

It has several benefits. A first one is, from a modeler point of view, each part of the system can be modeled at the right level of abstraction in a dedicated M&S tool. A second one, from an industrial point of view, time and money can be earned by reusing existing specialized software instead of developing new ones.

Reusing models from several tools is an historical challenge, it was already a motivation for the development of middleware like HLA [\(Dahmann, Fujimoto, and Weatherly 1997\)](#page-10-3). For the last few years, we can observe that co-simulation approaches to couple several M&S software is gaining interest in the industry. The Functional Mockup Interface (FMI) illustrates this interest. It is a growing standard for model exchange and co-simulation between several M&S tools [\(Bertsch, Ahle, and Schulmeister 2014\)](#page-10-4).

However co-simulations still raises many challenges linked to technical (coupling software), formal (coupling different simulator dynamics), validity and accuracy aspects [\(Schweiger et al. 2019\)](#page-10-5). The practical aspect is also a hard task to achieve. It is still difficult to design a co-simulation gathering the work of several partners, mainly because of IT required skills. Co-simulation is therefore an interesting method that needs to be taught, for the sake of rigorous use.

## 1.3 Teaching Background

ENSEM (*Ecole Nationale Sup ´ erieure d' ´ Electricit ´ e et de M ´ ecanique ´* ), one of the French "*Grandes Ecoles ´* " is an engineering school for students from the 3rd university grade to the 5th whose historical training consists of three major areas: mechanics, electrical engineering and IT systems.

In the energy transition context, the school has oriented its teachings towards energy management issues, including smart-grid M&S (and CPS in general). With the uprising interest in co-simulation in the industry, it became relevant to introduce our students with basic co-simulation knowledge. A dedicated introduction course of about 20 hours has been set up where students learn three kinds of modeling approaches (continuous, discrete event, and multi-agent systems) and co-simulation. Three sessions are dedicated to practice:

- 1. Discovery of NetLogo [\(Tisue and Wilensky 2004\)](#page-11-1),
- 2. Co-simulation basics with FMI and event handling on Java using JavaFMI [\(Hernandez-Cabrera,](#page-10-6) ` Évora Gómez, and Roncal-Andrés 2016), and
- 3. Co-simulation between FMI and Matlab on a thermal use case using the MECSYCO platform [\(Camus](#page-10-7) [et al. 2018\)](#page-10-7) available on [http://mecsyco.com/fr/.](http://mecsyco.com/fr/) The paper focuses on this session.

## 2 PURPOSE AND PROPOSAL

## 2.1 Goal

Academic or industrial projects are increasingly facing interdisciplinary issues that require greater cooperation between several domain experts. Co-simulation is one way to ease these collaborations but it requests an evolution on the way we think about M&S software. Co-simulation illustrates that modeling software

should no longer be thought as closed systems but rather as opened systems which can be reused in collaboration. Our purpose is to set up a class practice which introduces co-simulation, the basic principles and how it works. Problems related to continuous system co-simulation such as accuracy are mentioned during the course but not addressed in this tutorial in order to keep a guideline accessible .

# 2.2 Proposal

Based on our experience with MECSYCO, we propose an iterative and hierarchical procedure to build multimodels and to design co-simulations. This procedure relies on the decomposition of the co-simulation process into 4 main steps: modeling, integration, multi-modeling and experiment. We relies on these steps to explain co-simulation principles. Moreover, a DSL (Domain Specific Language) based environment has been developed to support this process by enabling co-simulation design from already MECSYCO integrated models without IT skills.

This work is our baseline to set up a co-simulation practice for our students on a thermal use case which contains:

- A simple house model designed with Modelica [\(Fritzson 2011\)](#page-10-8) and the BuildSysPro library [\(Plessis,](#page-10-9) [Kaemmerlen, and Lindsay 2014\)](#page-10-9), the model is exported as an FMU [\(Blochwitz et al. 2014\)](#page-10-10), version 2.0 of the standard. The idea is to show that we can use a state-of-the-art dedicated thermal library to define our models, in addition it let us introduce the FMI standard.
- MatLab/Simulink for a simple controller model. MatLab is chosen because it is a well-known tool for our students.
- A SQL database which contains real weather data collected during summer 2018 in Nancy. This database allows us to anchor our model in reality.

This practice highlights how co-simulation can help collaboration by enabling existing M&S software reuse while making students question the interoperability issues and the synchronization algorithm involved.

To sum up we propose a process to make students without much IT skills able to perform MECSYCO co-simulations with several M&S tools (MatLab, FMI and an SQL database) and to understand and question the way it works.

# 2.3 MECSYCO Background

MECSYCO is a DEVS wrapping platform (available on <www.mecsyco.com> under AGPL license) that takes advantage of the DEVS universality [\(Zeigler, Praehofer, and Kim 2000\)](#page-11-2) for enabling multi-paradigm cosimulation of complex systems. It was used for the M&S of smart electrical grids in the context of a partnership between LORIA/Inria (French IT research institute) and EDF R&D (main French electric utility company) [\(Vaubourg et al. 2015\)](#page-11-3).

MECSYCO is based on the AA4MM (Agents & Artifacts for Multi-Modeling) paradigm [\(Siebert 2011\)](#page-11-4) (from an original idea of Bonneaud [\(Bonneaud 2008\)](#page-10-11)) that sees an heterogeneous co-simulation as a multi-agent system. Within this scope, each couple model/simulator corresponds to an agent, and the data exchanges between the simulators correspond to the interactions between the agents. By following this multi-agent paradigm from the concepts to their implementation, MECSYCO ensures a modular, extensible (i.e. features such as an observation system can be easily added), decentralized and distributable parallel co-simulation.

MECSYCO implements the AA4MM concepts according to DEVS simulation protocol for coordinating the executions of the simulators and managing interactions between models.

So far, we successfully define DEVS wrappers for discrete and continuous modeling tools like the telecommunication network simulators NS-3 and OMNeT++ [\(Vaubourg et al. 2016\)](#page-11-5), the FMI standard [\(Blochwitz](#page-10-10) [et al. 2014\)](#page-10-10), and for the NetLogo simulator [\(Paris, Ciarletta, and Chevrier 2017\)](#page-10-12).

Entities from MECSYCO represent co-simulation aspects. They are listed bellow:

- Model-artifact: They are responsible for the software and formal wrapping.
- M-agent: The dynamic part of the co-simulation, each agent is in charge of one model it controls through a model-artifact. They exchange data with each other using the coupling artifacts and implement the Chandy-Misra-Bryant algorithm [\(Chandy and Misra 1979\)](#page-10-13) for the co-simulation.
- Coupling artifact: They support the communication between agents, their use is similar to mailboxes.
- Model: These entities represent the integrated models and their simulators.

### 2.4 Four Steps Co-Simulation Process

The Figure [1](#page-3-0) represents our co-simulation design process (we assume solutions for both software and formal integration are already available). Note that these steps are not specific to MECSYCO but can be applied to other co-simulation approaches, e.g. Into-CPS [\(Larsen et al. 2016\)](#page-10-14). This scheme is used to locate the different steps of the co-simulation design.

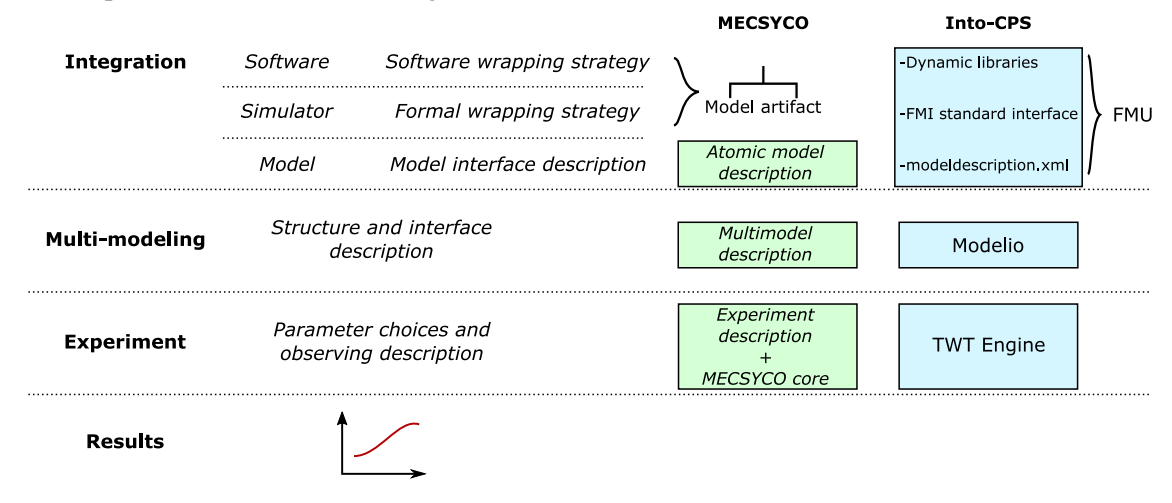

<span id="page-3-0"></span>Figure 1: From model components to co-simulations.

## 2.4.1 Modeling

The modeling step consists in developing the different components which will be used in the experiment. Different formalisms and M&S software can be used. MECSYCO doesn't deal with this step because it doesn't provide means to write models, instead it proposes an approach to integrate models from different software, to connect them, and to co-simulate the resulting multi-model. Similarly, in the Into-CPS approach as in every FMI-based co-simulation tools, models to be used have to be designed in FMI compliant M&S software, i.e. software that can export FMU.

The modeling process ends with heterogeneous models which serve as inputs to integration process.

## 2.4.2 Integration

The purpose of the integration step is to transform the heterogeneous models into interoperable components. It requires at least a software and a formal integration, i.e. a way to exchange data between M&S software and to make simulators' dynamics compliant.

In MECSYCO, the software and the formal integration are done through the development of a model-artifact in Java, outside the topic of the teaching, (this development requests DEVS knowledge and IT skills) while in Into-CPS this step is ensured by FMI which provides a standard way to interact with the exported FMU.

In both case, the integration phase is completed by a model description file explaining the specific interface (parameters, inputs and outputs) of each model.

## 2.4.3 Multi-Modeling

Multi-modeling represents the coupling step. At this stage, we have the mean to use models from several simulators (thanks to several model-artifacts in the MECSYCO case), these atomic models are described with XML files. We just have to define how models are coupled. Within the MECSYCO middleware, this job is done thanks to a multi-model description file whose shape is inspired by the DEVS coupled structure [\(Zeigler, Praehofer, and Kim 2000\)](#page-11-2) so we can design hierarchically the final multi-model. In Into-CPS, this is done by using Modelio and the SysML notation.

## 2.4.4 Experiment

Last but not least, the co-simulation step consists in describing the experiment we want to perform (choice of multi-model, parameters and observing tools).

## 2.5 DSL Environment

One of the former MECSYCO drawback was the necessity to design the co-simulation as Java code (it isn't relevant for non computer scientist users). To fix it and support the co-simulation process, a DSL-based environment for MECSYCO has been developed using the XText framework (see [https://www.eclipse.org/](https://www.eclipse.org/Xtext/) [Xtext/\)](https://www.eclipse.org/Xtext/).

For each step, a dedicated DSL is implemented to ease the description phase (*m2xml* for atomic model interface, *mm2xml* for multi-model and *cs2xml* for experiment description). Figure [2](#page-5-0) shows the four DSL currently developed and their interactions (the *nl2xml* language is dedicated to NetLogo model description [\(Paris, Ciarletta, and Chevrier 2017\)](#page-10-12)).

Note that *mm2xml* ensures modularity (changing a model by another consists in changing a path to another model/multi-model description) and hierarchical design (multi-model descriptions can be reused just like simple model descriptions).

These DSL scripts generate XML files we can process to automate co-simulation launches. With this new environment, MECSYCO can be used to perform co-simulations without writing a single line of Java code.

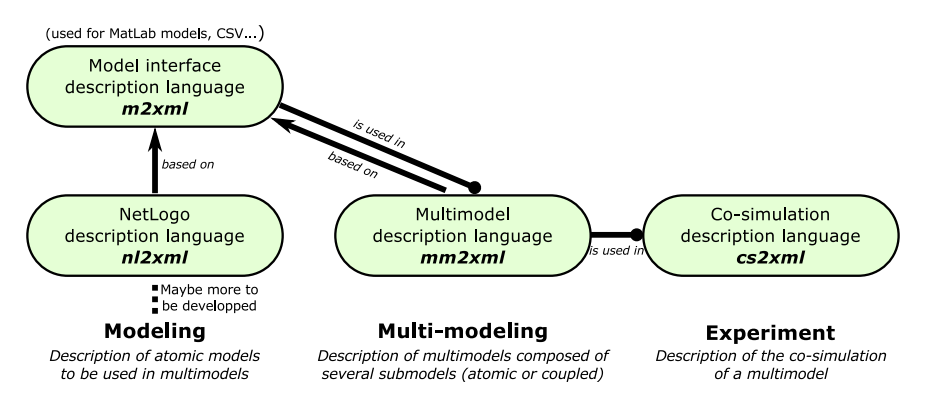

<span id="page-5-0"></span>Figure 2: Scheme of MECSYCO DSL.

### 3 THE PRACTICE

The co-simulation process we explained before and the newly developed DSL-based environment for MECSYCO serve as a basis for a small co-simulation tutorial for students.

After a heat wave in Nancy 2018, we came up with the idea of studying how to use with effectiveness an air conditioner to maintain a comfortable temperature for a given house.

The system we want to model is a simple house composed of three rooms. Each room has its own air conditioner and influences the other rooms temperature through walls. The Figure [3](#page-5-1) shows the three models we gave to our students to build the co-simulation. To keep it simple, we do not model explicitly the air conditioner but just its internal controller, i.e. the controller directly sends heat flows in the rooms. As we have limited time and focus on co-simulation, the students don't build the models by themselves, we give them the different model components to connect.

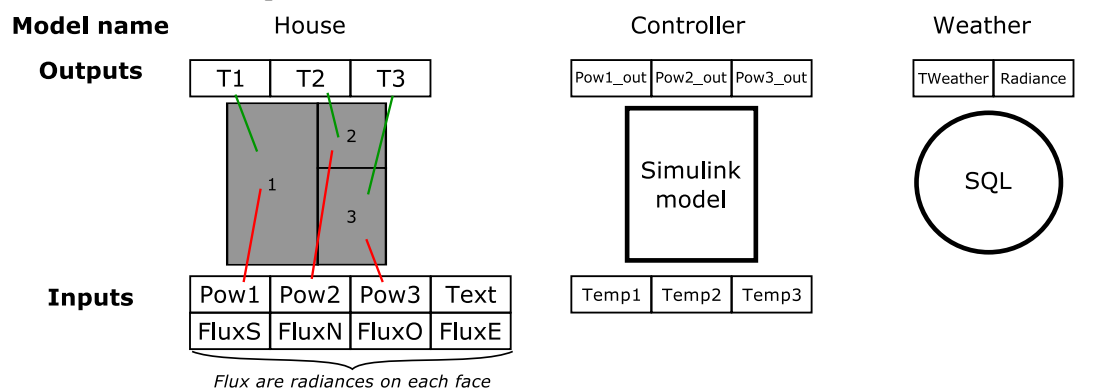

<span id="page-5-1"></span>Figure 3: Three components to co-simulate.

#### 3.1 Details of the Models

#### 3.1.1 House Temperature Model

The role of this model is to compute the temperature inside each room of the house depending on the weather condition (outside temperature and solar radiance) and on the power used to cool the house.

We explain just below the interface of this model:

- Parameters: They impact the insulation properties of wall (separation between inside walls and external walls), the volume of each room and each wall surface. They are not supposed to be changed during the class.
- Outputs: Three outputs *T*1, *T*2 and *T*3 for each room temperature (in Kelvin).
- Inputs: *Pow*1, *Pow*2 and *Pow*3 (in Joule per seconds) are the heat flows sent by the controller to regulate the house thermal behavior. *Text* represents the outside temperature in Kelvin . *FluxN*, *FluxE*, *FluxS* and *FluxO* are the solar radiance (in Watt per  $m^2$ ) in each cardinal direction.

This model is built with Modelica in OpenModelica [\(Fritzson et al. 2006\)](#page-10-15) using components from the BuildSysPro library developed by EDF R&D [\(Plessis, Kaemmerlen, and Lindsay 2014\)](#page-10-9). Our goal with BuildSysPro is to illustrate one interest of co-simulation: we can use state of the art library from one tool and use it in collaboration with other widely used M&S software.

# 3.1.2 Regulation Model

The regulation model is used to maintain a given temperature in a room. As our students are familiar with MatLab, we chose to build this model with MatLab/Simulink. We explain just below the interface of this model:

- Parameters: They concern the target temperature, the acceptable bandwidth and the maximum allowed power consumption for each room. We can also control the time step of the controller (the time between each order).
- Outputs: Three outputs *Pow1*, *Pow2* and *Pow3* (*J.s*<sup> $-1$ </sup>) for each heat flow inputs of the thermal model.
- Inputs: *T*1, *T*2 and *T*3 (in Kelvin) are the temperatures of the rooms to control.

The controllers of the three rooms are contained in a single Simulink model, we could use three different models but keeping everything in a single one is more convenient. The model given to the student gathers three simple on/off controllers with hysteresis. One of the requested work is to propose something better and softer.

The interactions between the MECSYCO co-simulation platform and MatLab/Simulink are enables by a model-artifact (a piece of Java code used for software and DEVS wrapping) which relies itself on the free *matlabcontrol* library (see [https://github.com/jakaplan/matlabcontrol\)](https://github.com/jakaplan/matlabcontrol). Note that this model-artifact is the result of a student two month internship about MatLab integration, another approach would have been to export the MatLab model as an FMU.

# 3.1.3 Weather Data

We don't use any model for the weather, instead, we use real data gathered during summer 2018. These data were collected by the Apheen (*in english, Association for the accommodation of students and teachers of Nancy*) in the context of a common project to study the thermal behavior of their residences. To that purpose, they have collected data about outside temperature, wind speed and sunlight and stored them in a SQL database. In the co-simulation context, the weather component is seen as a source model, it only sends events to other models, i.e. there is no inputs. Then, its interface only contains:

- Parameter: There is one parameter, a time step which enables to control when the events are sent. Data are collected approximately every two minutes, the events send at a given date is either the record available at that time or the most recent record.
- Outputs: The two outputs we use in our example is *TWeather* (for the outside temperature, in Celsius), and *Radiance* (for the sunlight and in the building, only one wall is exposed to the sun).

The integration of this SQL database is also performed thanks to a model-artifact that loads all the data for a given period and then sent it as events at the requested times (depending on the chosen time step).

## 3.1.4 Target Multi-Model

The Figure [4](#page-7-0) presents the multi-model students have to build and co-simulate from our three models (the radiance can, or not, be taken into account to measure its effect).

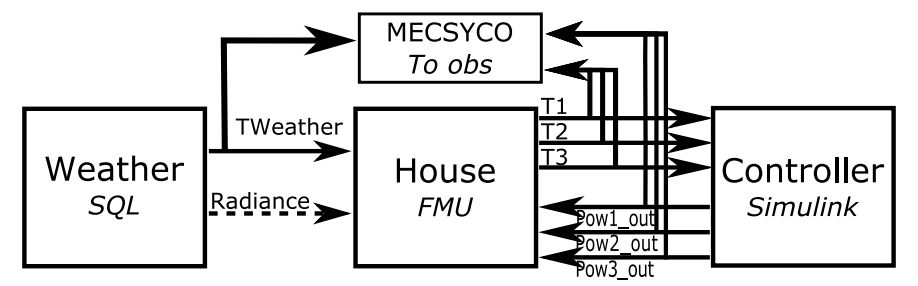

<span id="page-7-0"></span>Figure 4: The multi-model to co-simulate.

# 3.2 Student Work

After a warm-up with Java code to see each MECSYCO entity and to explain their role, students have to use the different DSL and examples available to design the co-simulation. Figure [5](#page-8-0) sums up the process they follow. Each descriptive step shows what information is required to reuse an element. An important point to consider concerns the data representation when coupling heterogeneous models, e.g. in our multi-model, operations have to be applied during data transfer because temperatures in models are in Kelvin whereas they are in Celsius in the database. These operations take place in MECSYCO coupling artifacts and are specified during the internal couplings descriptions.

We give DSL snippets which represent description of the controller in Figure [6](#page-8-1) and partial description of the multi-model in Figure [7.](#page-8-2)

The results of the experiment are shown on Figures [8](#page-9-0) and [9.](#page-9-1) The last question for our students is to review these results to make them wonder and discuss about the accuracy and validity of the models.

# 4 DISCUSSION

## 4.1 Related Works

The co-simulation process based on three descriptive steps (atomic model interface, multi-model and experiment) is inspired by the Into-CPS way of dealing with the co-simulation process which was used for tutorials in the Sibiu CPS Summer school 2017 (see [http://projects.au.dk/into-cps/dissemination/summerschool/\)](http://projects.au.dk/into-cps/dissemination/summerschool/). The will to use descriptive files as supports for the modeling process is also motivated by various works like

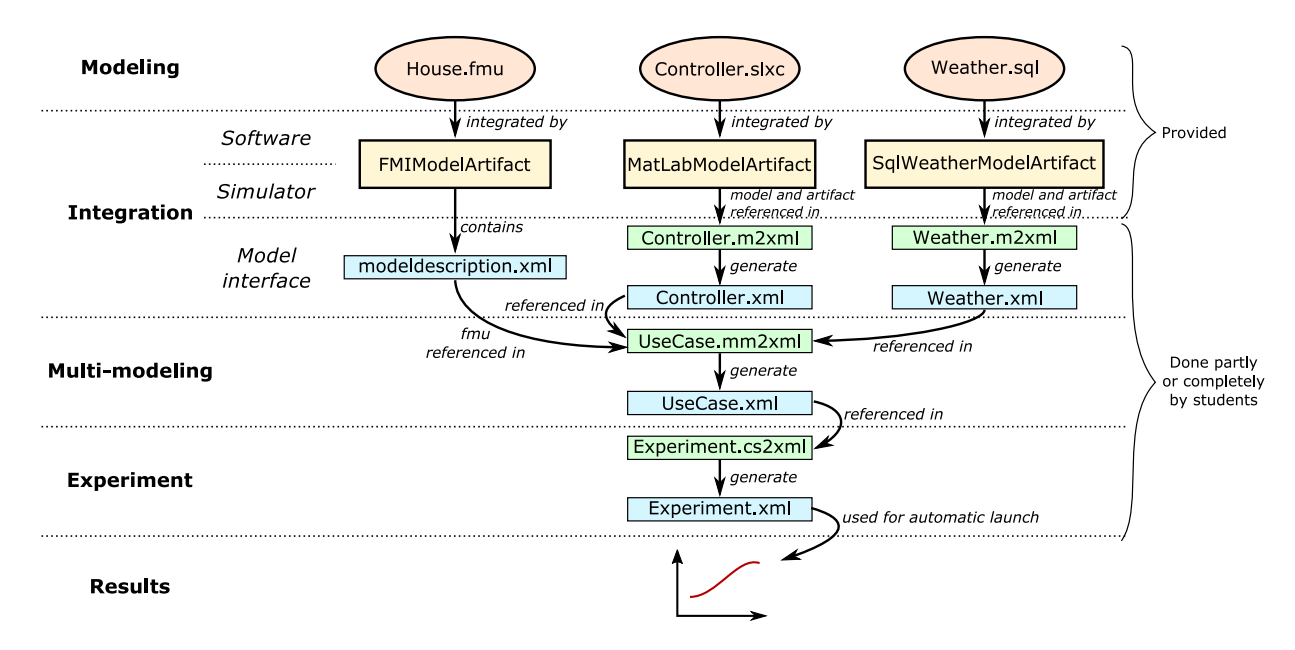

<span id="page-8-0"></span>Figure 5: Summary of the co-simulation design process.

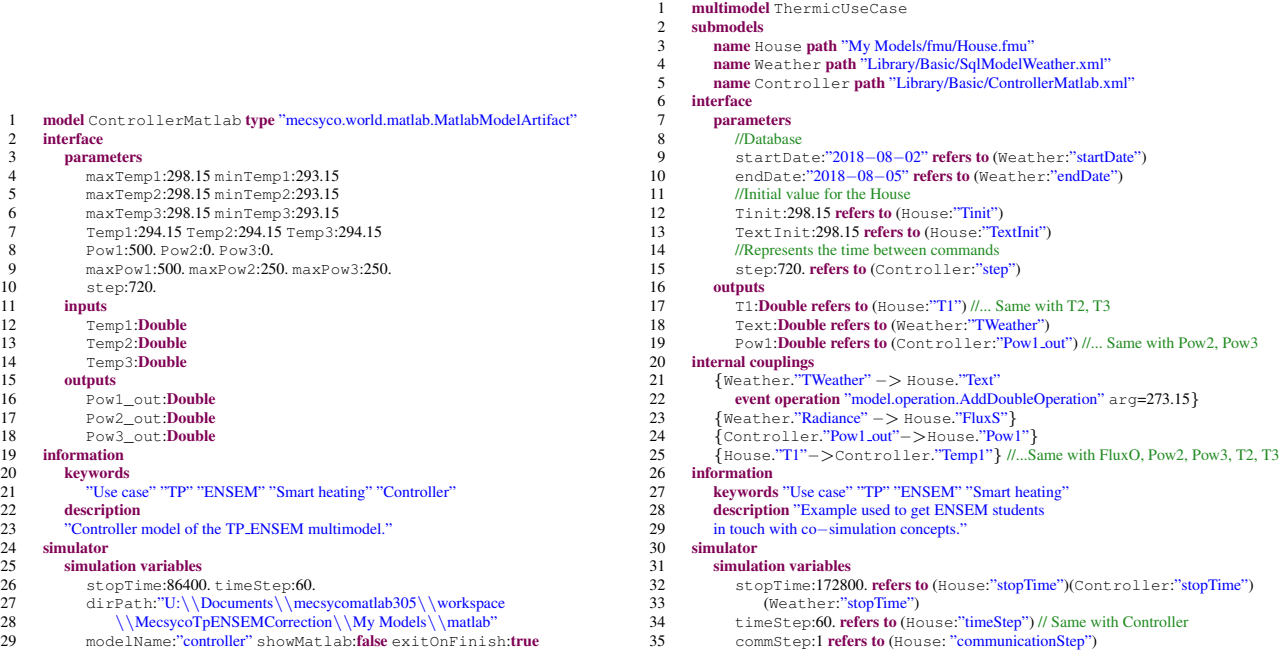

<span id="page-8-1"></span>Figure 6: Overview ControllerMatlab.m2xml.

<span id="page-8-2"></span>Figure 7: Overview UseCase.mm2xml.

FMI (with its modeldescription.xml) and HLA (with the Simulation Object Model). In the continuations of this work we plan to add other data in the descriptions (like physical units) and to provide analysis tools.

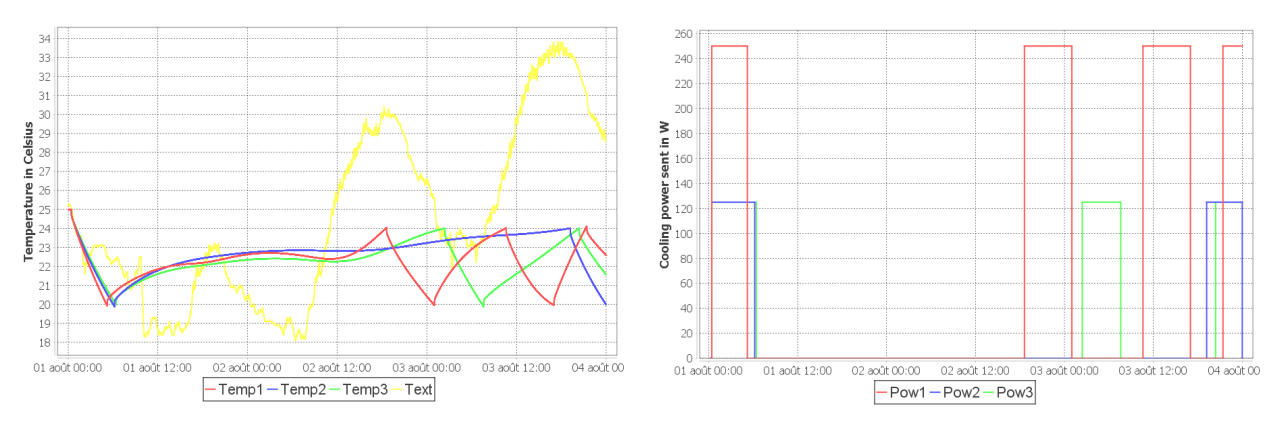

<span id="page-9-0"></span>Figure 8: Evolution of temperatures during three Figure 9: Instantaneous power consumption to cool days.

<span id="page-9-1"></span>down the rooms.

# 4.2 Next Steps

The models we define are not much accurate and have not been compared to real use case. However, this kind of multi-model can be used to determine the size of an air conditioner or reversible heat pump before installing it or to test different controller behaviors. Then a perspective would be to test several controller models from several M&S tools (by taking advantage of the modularity of MECSYCO), and to add new models to take into account other perspectives (air conditioner electric consumption, resident behaviors etc).

## 4.3 Student Feedbacks

This practice let us test and validate the DSL-based environment usability from students positive comments. From our first experience, this tutorial decomposed in steps leads the students to question several aspects of co-simulations during the class such as the synchronization algorithm, the assumptions made on the models and the limits in terms of representation or performances. The teaching purpose can be considered fulfilled. For a deeper understanding of multi-modeling and co-simulation, a larger course should be considered such as the one presented in [\(Van Tendeloo and Vangheluwe 2016\)](#page-11-6).

# 5 CONCLUSION

We can find in the literature many works that deal with co-simulation (FMI, HLA, MECSYCO), but finding a way for co-simulating components isn't the only task, a method must also be specified to guide the users in the design of the co-simulation. In particular in the context of a short introduction to this topic, the process of designing a co-simulation must be specified enough to be understandable and usable by students with basic modeling knowledge.

In this article, we introduce a DSL-based environment for MECSYCO, a DEVS-wrapping co-simulation platform. This DSL environment supports a descriptive method following a four steps co-simulation process (modeling, integration, multi-modeling and experiment). This process and the dedicated environment enable to guide modelers through the co-simulation design and were used (and tested) to illustrates co-simulation principles in a student practical class.

In a teaching perspective, the interest of our thermal use case is the illustrations of co-simulation benefits (mainly the reuse of existing M&S tools to deal with interdisciplinary problem), challenges (interoperability) and drawbacks (limits of integration and accuracy), it lets us raise our student awareness about this topic.

#### ACKNOWLEDGMENT

This work was supported partly by the french PIA project « Lorraine Université d'Excellence », reference ANR-15-IDEX-04-LUE.

We would like to thank APHEEN for their cooperation and for giving us access to their data.

#### References

- <span id="page-10-4"></span>Bertsch, C., E. Ahle, and U. Schulmeister. 2014, March. "The Functional Mockup Interface - seen from an industrial perspective". pp. 27–33.
- <span id="page-10-10"></span>Blochwitz, T., J. Akesson, M. Arnold, C. Clauss, H. Elmqvist, R. Franke, M. Friedrich, L. Greenberg, A. Junghanns, J. Mauss, I. Nakhimovski, D. Neumerkel, H. Olsson, M. Otter, and A. Viel. 2014, July. *FMI for Model-Exchange and Co-Simulation v2.0*.
- <span id="page-10-11"></span>Bonneaud, S. 2008. *Des agents-modèles pour la modélisation et la simulation de systèmes complexes : application à l'écosystémique des pêches*. Ph. D. thesis, Université de Bretagne occidentale-Brest.
- <span id="page-10-7"></span>Camus, B., T. Paris, J. Vaubourg, Y. Presse, C. Bourjot, L. Ciarletta, and V. Chevrier. 2018. "Co-simulation of cyberphysical systems using a DEVS wrapping strategy in the MECSYCO middleware". *SIMULATION*.
- <span id="page-10-13"></span>Chandy, K. M., and J. Misra. 1979. "Distributed Simulation: A Case Study in Design and Verification of Distributed Programs". In *IEEE Transactions on software engineering*, pp. 440–452.
- <span id="page-10-3"></span>Dahmann, J. S., R. M. Fujimoto, and R. M. Weatherly. 1997. "The department of defense high level architecture". In *Proceedings of the 29th conference on Winter simulation*, pp. 142–149, IEEE Computer Society.
- <span id="page-10-8"></span>Fritzson, P. 2011, July. "Modelica: A cyber-physical modeling language and the OpenModelica environment". In *2011 7th International Wireless Communications and Mobile Computing Conference*, pp. 1648–1653.
- <span id="page-10-15"></span>Fritzson, P., P. Aronsson, A. Pop, H. Lundvall, K. Nystrom, L. Saldamli, D. Broman, and A. Sandholm. 2006, October. "OpenModelica - A free open-source environment for system modeling, simulation, and teaching". In *2006 IEEE Conference on Computer Aided Control System Design, 2006 IEEE International Conference on Control Applications, 2006 IEEE International Symposium on Intelligent Control*, pp. 1588–1595.
- <span id="page-10-2"></span>Gomes, C., C. Thule, D. Broman, P. G. Larsen, and H. Vangheluwe. 2018, May. "Co-Simulation: A Survey". *ACM Computing Surveys* vol. 51 (3), pp. 1–33.
- <span id="page-10-6"></span>Hernàndez-Cabrera, J. J., J. Évora Gómez, and O. Roncal-Andrés. 2016. "JavaFMI". SIANI. University of Las Palmas.
- <span id="page-10-0"></span>Kleissl, J., and Y. Agarwal. 2010. "Cyber-physical energy systems: focus on smart buildings". In *Proceedings of the 47th Design Automation Conference on - DAC '10*, pp. 749. Anaheim, California, ACM Press.
- <span id="page-10-14"></span>Larsen, P. G., J. Fitzgerald, J. Woodcock, P. Fritzson, J. Brauer, C. Kleijn, T. Lecomte, M. Pfeil, O. Green, S. Basagiannis, and A. Sadovykh. 2016, April. "Integrated tool chain for model-based design of Cyber-Physical Systems: The INTO-CPS project". In *2016 2nd International Workshop on Modelling, Analysis, and Control of Complex CPS (CPS Data)*, pp. 1–6.
- <span id="page-10-12"></span>Paris, T., L. Ciarletta, and V. Chevrier. 2017. "Designing co-simulation with multi-agent tools: a case study with NetLogo". In *Proceedings of the 15th European Workshop on Multi-Agent Systems. EUMAS*.
- <span id="page-10-9"></span>Plessis, G., A. Kaemmerlen, and A. Lindsay. 2014, March. "BuildSysPro a Modelica library for modelling buildings and energy systems". pp. 1161–1169.
- <span id="page-10-1"></span>Rajkumar, R., I. Lee, L. Sha, and J. Stankovic. 2010, June. "Cyber-physical systems: The next computing revolution". In *Design Automation Conference*, pp. 731–736.
- <span id="page-10-5"></span>Schweiger, G., C. Gomes, G. Engel, J.-P. Schoeggl, A. Posch, I. Hafner, and T. Nouidu. 2019, January. "An Empirical Survey on Co-simulation: Promising Standards, Challenges and Research Needs". *arXiv:1901.06262 [cs]*. arXiv: 1901.06262.

- <span id="page-11-4"></span>Siebert, J. 2011. *Approche multi-agent pour la multi-modelisation et le couplage de simulations. Application ´ a l' ´ etude ´ des influences entre le fonctionnement des reseaux ambiants et le comportements de leurs utilisateurs. ´* Ph. D. thesis, Université Henri Poincaré-Nancy.
- <span id="page-11-1"></span>Tisue, S., and U. Wilensky. 2004. "NetLogo A simple environment for modeling complexity". In *International conference on complex systems*, Volume 21, pp. 16–21, Boston, MA.
- <span id="page-11-6"></span>Van Tendeloo, Y., and H. Vangheluwe. 2016. "Teaching the fundamentals of the modelling of cyber-physical systems". In *Proceedings of the Symposium on Theory of Modeling & Simulation*. Society for Computer Simulation International.
- <span id="page-11-5"></span>Vaubourg, J., V. Chevrier, L. Ciarletta, and B. Camus. 2016. "Co-simulation of IP network models in the Cyber-Physical systems context, using a DEVS-based platform". In *Proceedings of the 19th Communications & Networking Symposium*, pp. 2, Society for Computer Simulation International.
- <span id="page-11-3"></span>Vaubourg, J., Y. Presse, B. Camus, C. Bourjot, L. Ciarletta, V. Chevrier, J.-P. Tavella, and H. Morais. 2015. "Multiagent Multi-Model Simulation of Smart Grids in the MS4SG Project". In *Advances in Practical Applications of Agents, Multi-Agent Systems, and Sustainability: The PAAMS Collection*, edited by Y. Demazeau, K. S. Decker, J. Bajo Perez, and F. de la Prieta, Volume 9086, pp. 240–251. Cham, Springer International Publishing. ´
- <span id="page-11-0"></span>Yilmaz, L., and T. Ören. 2004. "Dynamic Model Updating in Simulation with Multimodels: A Taxonomy and a Generic Agent-Based Architecture". *Simulation Series*, pp. 6.
- <span id="page-11-2"></span>Zeigler, B. P., H. Praehofer, and T. G. Kim. 2000. *Theory of modeling and simulation : Integrating Discrete Event and Continuous Complex Dynamic Systems*. 2nd ed. New York, Academic press.

#### AUTHOR BIOGRAPHIES

THOMAS PARIS is a PhD Student at the LORIA-CNRS research laboratory of the Universite de Lorraine, ´ France. His email address is [thomas.paris@loria.fr.](mailto:thomas.paris@loria.fr)

**JEAN-BAPTISTE WIART** is a PhD student, whose work is part of the LUE IMPACT ULHyS project. This PhD brings together two research laboratories: the LORIA-CNRS laboratory and the Groupe de Recherche en Électrotechnique et Électronique de Nancy (GREEN). His email address is [jean-baptiste.wiart@loria.fr.](mailto:jean-baptiste.wiart@loria.fr)

DENIS NETTER is a full Professor at the Université de Lorraine-GREEN whose topic of interest is electromechanical conversion chains. His email address is [denis.netter@univ-lorraine.fr.](mailto:denis.netter@univ-lorraine.fr)

VINCENT CHEVRIER is a full Professor at the Universite de Lorraine-LORIA. His research is focused ´ on complex system modeling and simulation using multi-agent approaches. His main research topics are co-simulation and multi-modeling. His email address is [vincent.chevrier@loria.fr.](mailto:vincent.chevrier@loria.fr)